GRR: Nome: Nome: Turma: Nome: Turma: Turma: Turma: Turma: Turma: Turma: Turma: Turma: Turma: Turma: Turma: Turma: Turma: Turma: Turma: Turma: Turma: Turma: Turma: Turma: Turma: Turma: Turma: Turma: Turma: Turma: Turma: Tur

Descreva o modelo sendo ajustado e a estrutura dos dados nas seguintes declarações de modelos em JAGS.

1. model{

```
for (i \text{ in } 1:N)x[i] \sim dbern(p)
  }
  p ~ dbeta(alpha, beta)
  alpha <- 1
  beta \leftarrow 1
}
```
Modelo binomial (= ensaios Bernoulli independentes):

```
verossimilhança:
```

$$
X_i|p \sim \text{Bern}(p_i)
$$
  
priori:  

$$
p_i \sim \text{Be}(\alpha = 1, \beta = 1)(\equiv \text{U}[0, 1])
$$

Simulação de dados do modelo

```
> set.seed(227)
> p \leftarrow runif(1, 0, 1)> n < -30> x <- rbinom(30, size=1, prob=p)
> #Elias (define the list data here instead later, like in ex2)
> q1.dat \leftarrow list(x = x, N = length(x))
```
**·** Estimação não-Bayesiana

i. Solução analítica (MLE) é disponível neste caso

$$
\hat{p} = \frac{\sum_{i} x_i}{n} = 0.7
$$
  
sd( $\hat{p}$ ) =  $\sqrt{1/I_o(\hat{p})} = \sqrt{\hat{p}(1-\hat{p})/n} = 0.0837$ 

ii. (Algumas) soluções numéricas

```
> qa.glm <- glm(x ~ 1, family=binomial(link="logit"))
> unlist(predict(qa.glm, newdata = data.frame(c(1)), type="response", se.fit=TRUE)[1:2])
  fit.1 se.fit.1
0.70000 0.08367
> #
> lik <- function(p, data, log=TRUE){
+ dbinom(sum(data), size=length(data), prob=p, log=log)
+ }
> (qa.optim \leq optimize(lik, interval=c(0,1), data=x, maximum=TRUE))
$maximum
[1] 0.7
$objective
[1] -1.85> with(qa.optim, sqrt(-1/drop(optimHess(par=maximum, fn=lik, data=x))))
[1] 0.08366
```
**Estimação Bayesiana** 

i. Posteriori analítica (conjugada neste caso)

$$
p(x \sim \text{Re}(\alpha^* - \alpha + \sum_{i} x_i = 1 + 2i - 22, 3^* - \beta + \alpha - \sum_{i} x_i = 1 + 30 - 21 - 10)
$$
\n
$$
F[y|x] = \frac{\alpha^2}{\alpha^2 + \beta^2} = \frac{\alpha + \sum_{i} x_i}{\alpha + \beta + n} = 0.688
$$
\n
$$
\text{Mof}[n] = \frac{\alpha^3 - 1}{\alpha^2 + \beta^2 - 2} = \frac{\alpha + \sum_{i} x_i - 1}{\alpha + \beta + n - 2} = 0.7
$$
\n
$$
\text{Var}[n] = \frac{\alpha^3}{(\alpha^2 + \beta^2 - 2} = \frac{\alpha + \sum_{i} x_i - 1}{\alpha + \beta + n - 2} = 0.00651
$$
\n
$$
\text{SD}[n] = 0.0667
$$
\n
$$
\text{SDir}[n] = 0.0667
$$
\n
$$
\text{SDir}[n] = 0.067
$$
\n
$$
\text{SDir}[n] = 0.068
$$
\n
$$
\text{sech}^2(\text{rad}) = 0.067
$$
\n
$$
\text{SDir}[n] = 0.062
$$
\n
$$
\text{SDir}[n] = 0.062
$$
\n
$$
\text{SDir}[n] = 0.062
$$
\n
$$
\text{SDir}[n] = 0.062
$$
\n
$$
\text{SDir}[n] = 0.062
$$
\n
$$
\text{SDir}[n] = 0.062
$$
\n
$$
\text{SDir}[n] = 0.062
$$
\n
$$
\text{SDir}[n] = 0.062
$$
\n
$$
\text{SDir}[n] = 0.062
$$
\n
$$
\text{SDir}[n] = 0.062
$$
\n
$$
\text{SDir}[n] = 0.062
$$
\n
$$
\text{SDir}[n] = 0.062
$$
\n
$$
\text{SDir}[n] = 0.0620
$$
\n
$$
\text{SDir}[n] = 0.0620
$$
\n
$$
\text{SDir}[n
$$

```
The model has no random effects
The model has no hyperparameters
Expected number of effective parameters(std dev): 1.00(0.00)
Number of equivalent replicates : 30.00
Marginal Likelihood: -18.33
Posterior marginals for linear predictor and fitted values computed
> q1.inla$summary.fitted.values[1,]
                    mean sd 0.025quant 0.5quant 0.975quant mode
fitted.predictor.01 0.6936 0.08143 0.5245 0.6975 0.8407 0.7057
> inla.zmarginal(q1.inla$marginals.fitted.values[[1]])
Mean 0.693629
Stdev 0.081431
Quantile 0.025 0.524297
Quantile 0.25 0.639414
Quantile 0.5 0.697183
Quantile 0.75 0.751411
Quantile 0.975 0.840348
```
O modelo ajustado pelo INLA n˜ao corresponde exatamente ao do JAGS. No INLA, os coeficientes de regress˜ao são tratados da mesma forma que os efeitos aleatórios. Então, a priori é necessariamente gaussiana (no caso, foi usada a priori vaga, opção *default*), pois o algoritmo é baseado nisso. O modelo ajustado pelo INLA é então:  $Modelo binomial (= ensaios Bernoulli independentes):$ 

verossimilhança:

$$
X_i|p \sim \text{Bern}(p_i)
$$

$$
\log\left(\frac{p}{1-p}\right) = \beta_0 \text{priori:}
$$

$$
\beta_0 \sim \text{N}(0, +\infty) (\equiv \text{U}[-\infty, +\infty])
$$

Fica como exercício reescrever o código JAGS que corresponda ao modelo ajustado pelo INLA.

Gráficos da priori, verossimilhança e posteriori

```
> p.vals <- seq(0,1,l=501)
```

```
> pr.vals <- cbind(dbeta(p.vals, 1, 1), dbeta(p.vals, sum(x), length(x)-sum(x)),dbeta(p.vals, a1, b1))
```

```
> densplot(q1.sam, main="", xlab="")
```

```
> matlines(p.vals, pr.vals, type="l", xlab="p", ylab="", col=2:4)
```
> lines(spline(dp.temp ~ p.temp), col=5, lty=4)

```
> legend("topleft", c("priori","verossimilhança","posteriori", "amostras", "INLA"), lty=c(1:3,1,4), col=c
```
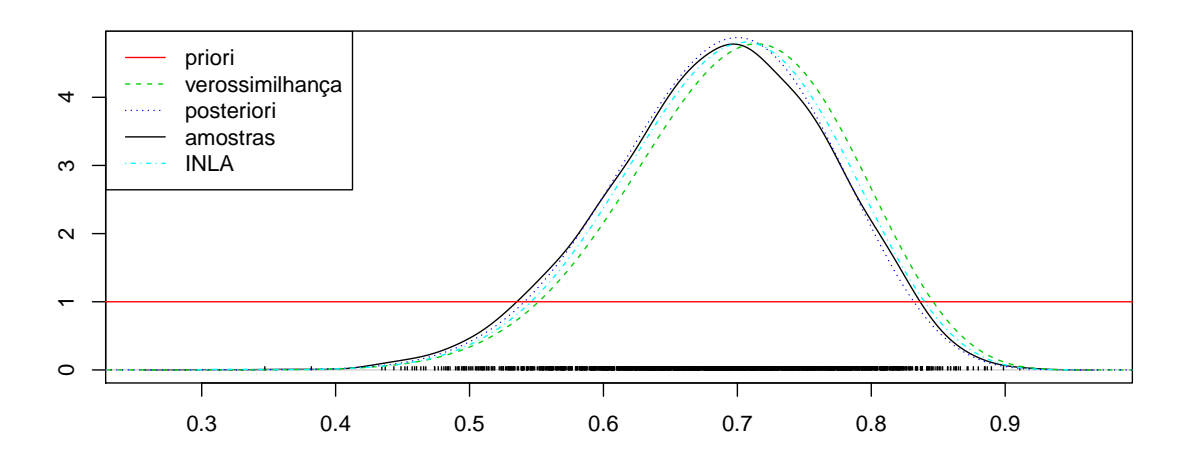

```
2. model{
     for(i in 1:M){
         for(j in 1:N}{
             y[i,j] \tilde{a} dnorm(mu[i], tau)
         }
         mu[i] ~ dnorm(theta, tauD)
     }
     tau \leftarrow pow(sigma, -2)
     sigma \tilde{ } dunif (0, 100)
     theta \sim dnorm(0, .001)tauD \leftarrow pow(delta, -2)
     delta \tilde{c} dunif(0, 100)
   }
```
Modelo (medidas repetidas):

verossimilhança:

 $Y_{ij}|\mu_i,\sigma^2 \sim \mathrm{N}(\mu_i,\sigma^2)$ variáveis latentes (ef. al.):  $\mu_i \sim \mathrm{N}(\theta, \delta^2)$ 

```
priori's:
```

```
\theta \sim N(0, 1000)\sigma \sim \text{U}[0, 100]\delta \sim \text{U}[0, 100]
```
Simulação de dados do modelo proposto

```
> set.seed(22701)
> Ng <- 10
> Nobs <- 5
> N < - Ng * Nobs> delta <- 5
> sigma <-2> mus <- rnorm(Ng, mean=50, sd=delta)
> y <- matrix(rnorm(N, mean=mus, sd=sigma), ncol=Ng, byrow=TRUE)
> q2.df \leq data.frame(y = as.vector(y), grupo = rep(1:Ng, each = Nobs))· Estimação não-Bayesiana
   > require(lme4)
   > (q2.lmer <- lmer(y ~ 1|grupo, data=q2.df, REML=FALSE))
   Linear mixed model fit by maximum likelihood ['lmerMod']
   Formula: y ~ 1 | grupo
      Data: q2.df
        AIC BIC logLik deviance df.resid
      261.3 267.0 -127.6 255.3 47
   Random effects:
    Groups Name Std.Dev.
    grupo (Intercept) 3.90
    Residual 2.38
   Number of obs: 50, groups: grupo, 10
   Fixed Effects:
   (Intercept)
          49.6
   > t(ranef(q2.lmer)$grupo)
                   1 2 3 4 5 6 7 8 9 10
    (Intercept) -3.104 -0.207 1.287 5.898 -4.738 2.586 -4.984 -3.535 1.693 5.104
   > t(ranef(q2.lmer)$grupo + fixef(q2.lmer)[[1]])
                  1 2 3 4 5 6 7 8 9 10
    (Intercept) 46.46 49.36 50.85 55.47 44.83 52.15 44.58 46.03 51.26 54.67
  Estimação Bayesiana
     – JAGS
```

```
> require(rjags)
> cat("model{
   for(i in 1:M) {
       for(i in 1:N){
         y[i,j] \tilde{a} dnorm(mu[i], tau)
+ }
+ mu[i] ~ dnorm(theta, tauD)
+ }
+ tau <- pow(sigma, -2)
+ sigma ~ dunif(0, 100)
+ theta ~ dnorm(0, .001)
   + tauD <- pow(delta, -2)
  delta ~ dunif(0, 100)+ }", file="av04-q2.jags")
> q2.dat \leq list(y = t(y)), M = Ng, N = Nobs)> q2.model <- jags.model(file="av04-q2.jags", data=q2.dat, n.chains=3)
Compiling model graph
   Resolving undeclared variables
   Allocating nodes
   Graph Size: 72
Initializing model
> q2.sam <- coda.samples(q2.model, c("mu", "sigma", "delta", "theta"), 20000, thin=10)
> summary(q2.sam)
Iterations = 1010:21000
Thinning interval = 10
Number of chains = 3
Sample size per chain = 2000
1. Empirical mean and standard deviation for each variable,
  plus standard error of the mean:
       Mean SD Naive SE Time-series SE
delta 4.85 1.511  0.01951  0.02002<br>mu[1] 46.41  1.092  0.01410  0.01448
mu[1] 46.41 1.092 0.01410
mu[2] 49.33 1.072 0.01384 0.01371
mu[3] 50.85 1.078 0.01391 0.01391
mu[4] 55.52 1.100 0.01420 0.01439
mu[5] 44.77 1.105 0.01427 0.01405
mu[6] 52.17 1.075 0.01387 0.01412
mu[7] 44.53 1.083 0.01398 0.01427
mu[8] 45.99 1.085 0.01401 0.01447
mu[9] 51.29 1.070 0.01381 0.01345
mu[10] 54.73 1.088 0.01405 0.01350
sigma 2.46 0.286 0.00369 0.00369
theta 49.47 1.651 0.02132 0.02251
2. Quantiles for each variable:
       2.5% 25% 50% 75% 97.5%
delta 2.82 3.82 4.57 5.53 8.62
mu[1] 44.28 45.69 46.41 47.10 48.62
mu[2] 47.21 48.62 49.35 50.04 51.44
mu[3] 48.72 50.14 50.85 51.57 52.99
mu[4] 53.33 54.78 55.52 56.25 57.69
mu[5] 42.59 44.03 44.77 45.50 46.98
mu[6] 50.05 51.47 52.17 52.86 54.24
mu[7] 42.41 43.81 44.52 45.26 46.67
mu[8] 43.86 45.25 45.98 46.70 48.15
mu[9] 49.20 50.58 51.28 52.01 53.40
mu[10] 52.57 54.01 54.73 55.47 56.83
sigma 1.98 2.26 2.43 2.64 3.10
```
theta 46.10 48.45 49.48 50.48 52.79

```
– INLA
  > require(INLA)
  > q2.inla <- inla(y ~ f(grupo, model="iid"), family="gaussian", data=q2.df)
  > summary(q2.inla)
  Call:
  c("inla(formula = y ~ f(grupo, model = \"iid\"), family = \"gaussian\", ", " data = q2.df)")
  Time used:
  Pre-processing Running inla Post-processing Total
           2.4032 0.7762 0.5593 3.7387
  Fixed effects:
               mean sd 0.025quant 0.5quant 0.975quant mode kld
  (Intercept) 49.57 1.282 47 49.57 52.13 49.57 0
  Random effects:
  Name Model
  grupo IID model
  Model hyperparameters:
                                           mean sd 0.025quant 0.5quant 0.975quant
  Precision for the Gaussian observations 0.1830 0.0409 0.1158 0.1786 0.2757
  Precision for grupo 0.0773 0.0365 0.0266 0.0708 0.1665mode
 Precision for the Gaussian observations 0.1701
  Precision for grupo 0.0578
  Expected number of effective parameters(std dev): 9.257(0.3401)
  Number of equivalent replicates : 5.401
  Marginal Likelihood: -151.38
  > ## passando de precisão para variância:
  > sqrt(1/q2.inla$summary.hyperpar[,1])
  Precision for the Gaussian observations Precision Precision for grupo
                                     2.337 3.596
  No INLA há funções para manipular as posterior marginal distribution's (PMDs) e extrair medidas resumo.
  > post.sigma = inla.tmarginal(function(x) sqrt(1/x), q2.inla$marginals.hyperpar[[1]])
  > post.delta = inla.tmarginal(function(x) sqrt(1/x), q2.inla$marginals.hyperpar[[2]])
  > rbind(delta=inla.zmarginal(post.delta, T), sigma=inla.zmarginal(post.sigma, T))
        mean sd quant0.025 quant0.25 quant0.5 quant0.75 quant0.975
  delta 3.898 0.9337 2.458 3.224 3.754 4.421 6.108
  sigma 2.38 0.2608 1.908 2.196 2.365 2.548 2.932
  Efeitos aleatórios: médias e modas por grupos.
  > rbind(medias.grupos=q2.inla$summary.fix[1,1] + q2.inla$summary.random$grupo$mean,
  + modas.grupos=q2.inla$summary.fix[1,6] + q2.inla$summary.random$grupo$mode)
                 \begin{bmatrix} 0.1 \end{bmatrix} \begin{bmatrix} 0.2 \end{bmatrix} \begin{bmatrix} 0.3 \end{bmatrix} \begin{bmatrix} 0.4 \end{bmatrix} \begin{bmatrix} 0.5 \end{bmatrix} \begin{bmatrix} 0.6 \end{bmatrix} \begin{bmatrix} 0.7 \end{bmatrix} \begin{bmatrix} 0.8 \end{bmatrix} \begin{bmatrix} 0.9 \end{bmatrix} \begin{bmatrix} 0.10 \end{bmatrix}medias.grupos 46.51 49.36 50.84 55.38 44.90 52.12 44.65 46.08 51.24 54.60
  modas.grupos 46.54 49.37 50.82 55.31 44.95 52.08 44.71 46.13 51.22 54.54
  Comparação dos valores das variâncias dos grupos e residual.
  > par(mfrow=c(1,2))> plot(density(unlist(q2.sam[,"delta",drop=T])), main="", xlab=expression(delta),
         ylab=expression(group("[",paste(delta,"|",y),"]")), ylim=c(0, 0.5))
  > lines(post.delta, lty=2, col=2)
  > abline(v=c(as.data.frame(VarCorr(q2.lmer))$sdcor[1], delta), col=3:4, lty=3:4)
  > legend("topright", c("JAGS","INLA", "LMER", "Verd."), col=1:4, lty=1:4)
  > plot(density(unlist(q2.sam[,"sigma",drop=T])), main="", xlab=expression(sigma),
         ylab=expression(group("[",paste(sigma,"|",y),"]")), ylim=c(0, 1.5))
  > lines(post.sigma, lty=2, col=2)
  > abline(v=c(as.data.frame(VarCorr(q2.lmer))$sdcor[2], sigma), col=3:4, lty=3:4)
  > legend("topright", c("JAGS","INLA", "LMER", "Verd."), col=1:4, lty=1:4)
```
Médias dos grupos

```
> (q2.grupos <- data.frame(lmer = drop(t(ranef(q2.lmer)$grupo + fixef(q2.lmer)[[1]])),
+ JAGS = summary(q2.sam)[[1]][2:11,1],+ INLA = q2.inla$summary.fix[1,1] + q2.inla$summary.random$grupo$mean,
+ verd = mus))
   lmer JAGS INLA verd
1 46.46 46.41 46.51 46.35
2 49.36 49.33 49.36 49.15
3 50.85 50.85 50.84 51.81
4 55.47 55.52 55.38 54.76
5 44.83 44.77 44.90 47.13
6 52.15 52.17 52.12 51.98
7 44.58 44.53 44.65 43.97
8 46.03 45.99 46.08 45.89
9 51.26 51.29 51.24 50.95
10 54.67 54.73 54.60 54.53
> matplot(1:10, q2.grupos, type="p", xlab="grupo", ylab=expression(mu[i]))
```

```
> legend("topleft", c("lmer","JAGS","INLA", "Verd"),pch=as.character(1:4), col=1:4)
```
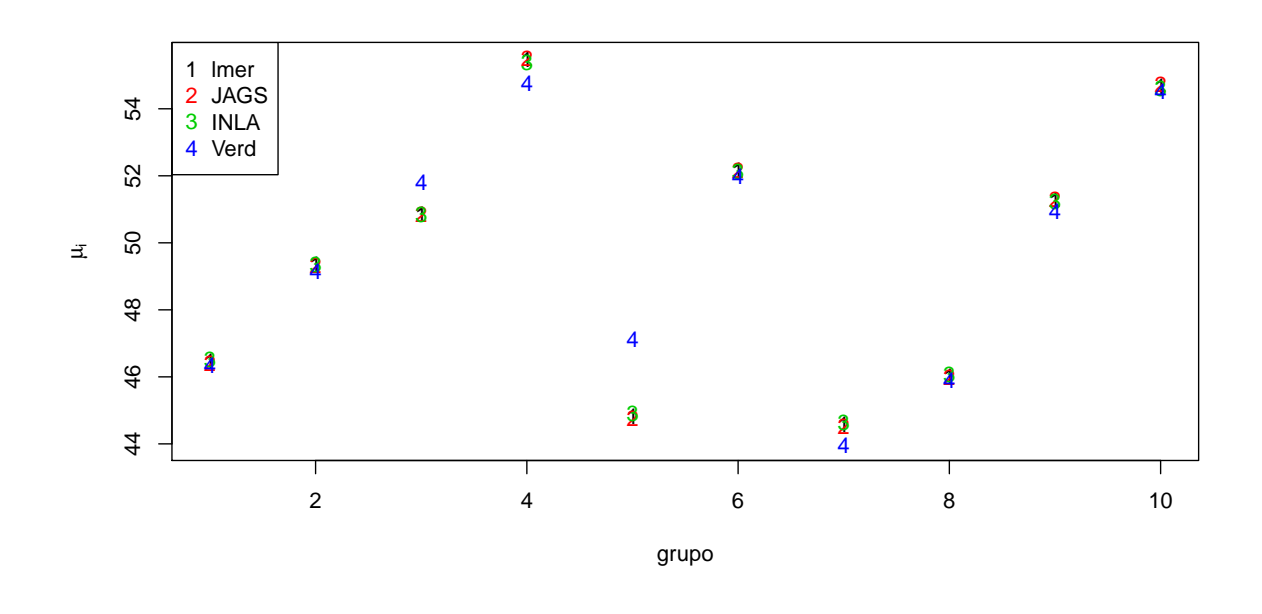

```
3. model{
    for (i in 1:N){
       y[i] ~ dbern(p[i])
       logit(p[i]) \leftarrow a[g[i]] * x[i]}
  for (j in 1:K){
     a[j] ~ dnorm(mu.a, tau.a)
  }
  mu.a ~ dnorm(0, 0.0001)
  tau.a \leftarrow pow(sigma.a, -2)
  sigma.a ~ dunif(0, 1000)
  }
```
Modelo (GLMM - modelo linear generalizado misto):

verossimilhança:

$$
Y_i|p_i \sim \text{Ber}(p_i)
$$

$$
\log\left(\frac{p}{1-p}\right) = a_i x_i
$$
tentes (ef al)

variáveis latentes (ef. al.)

```
a_i \sim \mathrm{N}(\mu_a, \sigma_a^2)priori's:
         \mu_a \sim N(0, 10000)\sigma \sim \text{U}[0, 100]
```
Simulação de dados do modelo proposto

```
> set.seed(22701)
> Ng <-15> x \leftarrow \text{seq}(-4, 4, 1=15)> Nx \leftarrow length(x)
> N \leftarrow Nx * Ng> as <- rnorm(Ng, mean=0.5, sd=0.2)
> nus <- as.vector(outer(x, as))
> ps <- exp(nus)/(1+exp(nus))
> q3.df \leq data frame(y = rbinom(N, size=1, prob=ps), x = x, grupo = rep(1:Ng, each=Nx))· Estimação não-Bayesiana
    > require(lme4)
    > q3.glmer <- glmer(y ~ 0 + x + (0+x|grupo), family=binomial, data=q3.df)
    > summary(q3.glmer)
    Generalized linear mixed model fit by maximum likelihood (Laplace Approximation) [
    glmerMod]
     Family: binomial ( logit )
    Formula: y \sim 0 + x + (0 + x \mid \text{grupo})Data: q3.df
         AIC BIC logLik deviance df.resid
       256.1 263.0 -126.1 252.1 223
    Scaled residuals:
       Min 1Q Median 3Q Max
    -2.474 -0.596 0.356 0.754 3.040
    Random effects:
     Groups Name Variance Std.Dev.
     grupo x 0.0384 0.196
    Number of obs: 225, groups: grupo, 15
    Fixed effects:
      Estimate Std. Error z value Pr(>|z|)
    x 0.5062 0.0951 5.32 1e-07 ***
    ---
    Signif. codes: 0 '***' 0.001 '**' 0.01 '*' 0.05 '.' 0.1 ' ' 1
  Estimação Bayesiana
     – JAGS
       > require(rjags)
       > cat("model{
       + for (i in 1:N){
        + y[i] \tilde{d} dbern(p[i])
       + logit(p[i]) <- a[g[i]] * x[i]
       + }
       + for (j in 1:K){
        + a[j] ~ dnorm(mu.a, tau.a)
```

```
+ }
+ mu.a ~ dnorm(0, 0.0001)
+ tau.a \leq pow(sigma.a, -2)
+ sigma.a ~ dunif(0, 1000)
+ }", file="av04-q3.jags")
> q3.dat \leq list(y = q3.df$y, x = q3.df$x, g = q3.df$grupo, N = N, K=Ng)
> q3.model <- jags.model(file="av04-q3.jags", data=q3.dat, n.chains=3)
Compiling model graph
  Resolving undeclared variables
  Allocating nodes
  Graph Size: 1150
Initializing model
> q3.sam \leq coda.samples(q3.model, c("a", "mu.a", "sigma.a"), 20000, thin=10)
> summary(q3.sam)
Iterations = 1010:21000
Thinning interval = 10
Number of chains = 3
Sample size per chain = 2000
1. Empirical mean and standard deviation for each variable,
  plus standard error of the mean:
        Mean SD Naive SE Time-series SE
a[1] 0.803 0.328 0.00423 0.00611
a[2] 0.558 0.202 0.00261 0.00304
a[3] 0.460 0.187 0.00242 0.00242
a[4] 0.539 0.200 0.00258 0.00284
a[5] 0.458 0.185 0.00239 0.00236
a[6] 0.477 0.188 0.00243 0.00243
a[7] 0.326 0.189 0.00244 0.00323
a[8] 0.601 0.218 0.00281 0.00326
a[9] 0.281 0.199 0.00257 0.00385
a[10] 0.722 0.272 0.00352 0.00507
a[11] 0.670 0.248 0.00320 0.00402
a[12] 0.561 0.203 0.00262 0.00285
a[13] 0.312 0.193 0.00249 0.00344
a[14] 0.747 0.288 0.00372 0.00496
a[15] 0.442 0.187 0.00241 0.00256
mu.a  0.530  0.115  0.00148  0.00195
sigma.a 0.261 0.147 0.00190 0.00381
2. Quantiles for each variable:
         2.5% 25% 50% 75% 97.5%
a[1] 0.3570 0.564 0.737 0.972 1.609
a[2] 0.2021 0.428 0.538 0.671 1.014
a[3] 0.0946 0.342 0.459 0.571 0.852
a[4] 0.1860 0.407 0.520 0.654 0.991
a[5] 0.1043 0.339 0.457 0.567 0.833
a[6] 0.1117 0.353 0.475 0.595 0.863
a[7] -0.0789 0.199 0.337 0.461 0.657
a[8] 0.2453 0.455 0.572 0.719 1.108
a[9] -0.1304 0.146 0.295 0.422 0.637
```
sigma.a 0.0274 0.156 0.244 0.345 0.603

a[10] 0.3178 0.530 0.674 0.866 1.394 a[11] 0.2891 0.496 0.633 0.804 1.255 a[12] 0.2075 0.427 0.539 0.674 1.024 a[13] -0.0884 0.185 0.325 0.451 0.657 a[14] 0.3362 0.542 0.693 0.899 1.434 a[15] 0.0613 0.326 0.444 0.558 0.820 mu.a 0.3347 0.454 0.521 0.596 0.782

http://www.math.ntnu.no/inla/r-inla.org/doc/prior/expression.pdf, bem como matriz de precisão para efeitos aleatórios <sup>1</sup>. Neste exemplo, atribuímos uma distribuiç ao  $U(0, 100)$  para  $\sigma_a$ , tendo em conta que em INLA considera-se logaritmo de precisão.

```
> require(INLA)
> unif.prior = "expression:
+ a = 0;+ b = 100;+ sigma = sqrt(exp(-log_precision));
+ return(sigma/(b-a));"
> h.u <- list(theta=list(prior=unif.prior))
Neste exemplo temos um efeito aleatório multiplicando uma covariável. Para estimar um efeito aleatório desta
```
forma, passamos a covariável como segundo argumento de f().

>  $q3.$ inla <- inla( $y \sim 0 + x + f(grupo, x, model='iid', hyper=h.u)$ ,

+ family='binomial', data=q3.df,

```
+ control.predictor=list(compute=TRUE),
```

```
+ control.fixed=list(mean.intercept=0, prec.intercept=1/10000))
```
Resumos da distribuição marginal do parâmetro de variância dos efeitos aleatório e as médias das posterioris dos efeitos.

```
> post.sigma2 <- inla.tmarginal(function(x) (1/x), q3.inla$marginals.hy[[1]])
```

```
> inla.zmarginal(post.sigma2)
```

```
Mean 0.00369154
Stdev 0.0052907
Quantile 0.025 5.49552e-05
Quantile 0.25 0.00134229
Quantile 0.5 0.00289459
Quantile 0.75 0.00444073
Quantile 0.975 0.0110455
```

```
> q3.inla$summary.ran$grupo$mean
```

```
[1] 0.2050302 0.0157159 -0.0634484 -0.0008029 -0.0634491 -0.0482712 -0.1758853
[8] 0.0499123 -0.2149444 0.1429802 0.1043005 0.0157159 -0.1890371 0.1631625
[15] -0.0783353
```

```
4. model{
    for (i in 1:N){
      y[i] ~ dnorm(mu[i], tau)
      mu[i] <- a[g[i]] * x[i] + b[g[i]]}
  for (j \in 1:K) {
    a[j] ~ dnorm(mu.a, tau.a)
    b[j] ~ dnorm(mu.b, tau.b)
  }
  mu.a ~ dnorm(0, 0.0001)
  mu.b ~ dnorm(0, 0.0001)
  tau <- pow(sigma, -2)
  sigma \sim dunif (0, 1000)
  tau.a \leftarrow pow(sigma.a, -2)
  tau.b \leq pow(sigma.b, -2)
  sigma.a ~ dunif(0, 1000)
  sigma.b \degree dunif(0, 1000)
  }
```
<sup>1</sup>http://www.math.ntnu.no/inla/r-inla.org/doc/latent/rgeneric.pdf

> plot(ranef(q3.glmer)\$grupo\$x, q3.inla\$summary.ran\$grupo\$mean) > abline(0,1)

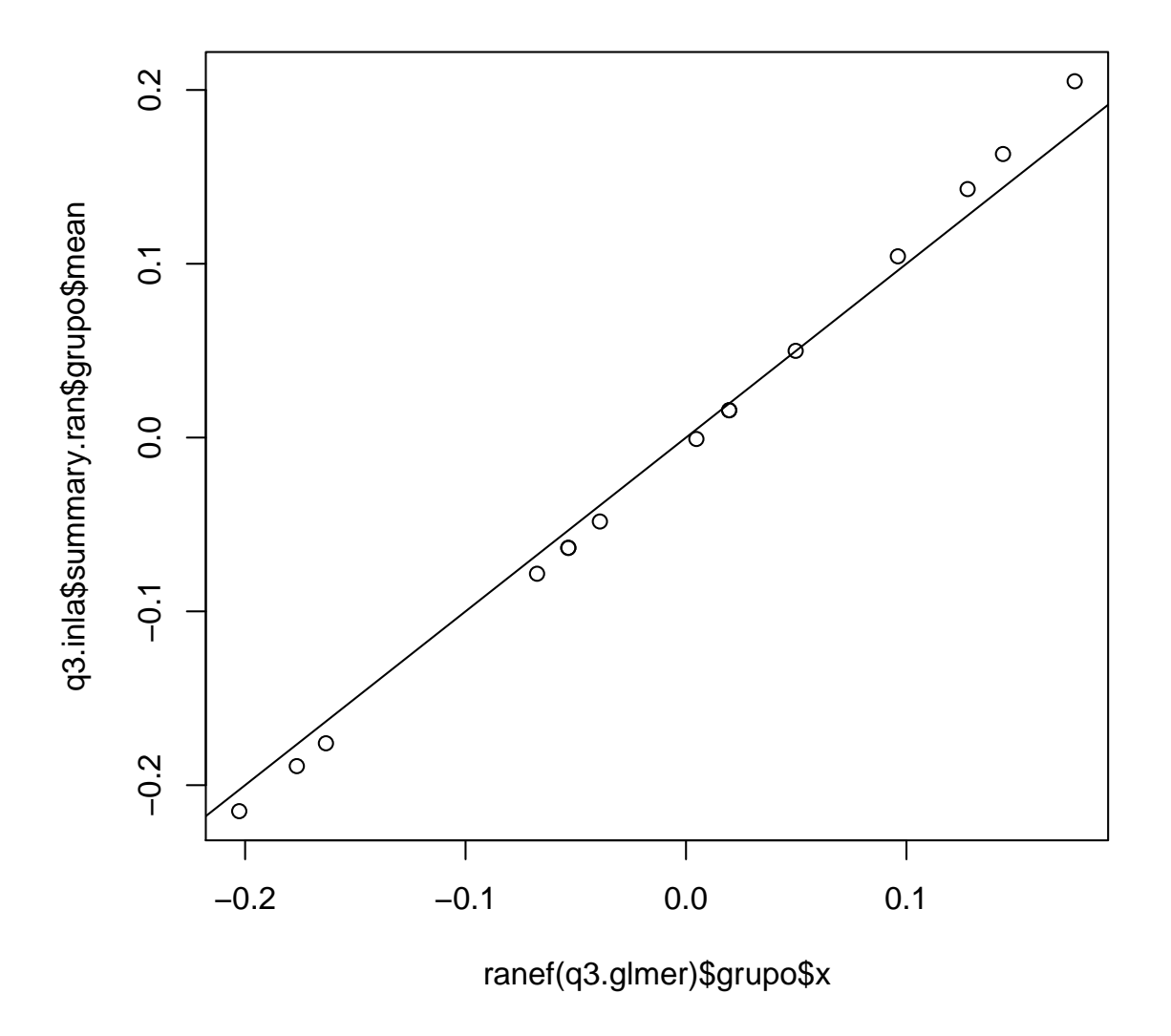

Figura 1: Comparação dos efeitos aleatórios: estimativas do glmer() e médias da posteriori retornada por inla().

Modelo misto de regressão linear (intercepto e inclinação aleatórios):

verossimilhança:

$$
Y_i|\mu_i, \sigma^2 \sim N(\mu_i, \sigma^2)
$$

$$
\mu_i = a_i x_i + b_i
$$
variáveis latentes (ef. al.):
$$
a_j \sim N(\mu_a, \sigma_a^2)
$$

$$
b_j \sim N(\mu_b, \sigma_b^2)
$$
priori's:
$$
\mu_a \sim N(0, 10000)
$$

$$
\mu_b \sim N(0, 10000)
$$

$$
\sigma_a \sim U[0, 1000]
$$

$$
\sigma_b \sim U[0, 1000]
$$

Simulação de dados do modelo proposto, com diferentes números de observações e valores da covariável para cada indivíduo.

```
> set.seed(22701)
> Nind <-12> (n.ind <- sample(5:12, 12, replace=TRUE))
 [1] 6 6 8 6 10 12 11 7 7 7 10 6
> q4.df \leq data.frame(+ g = rep(1:Nind, times=n-ind),+ x = unlist(sapply(n.ind, function(n) round(sort(sample(1:20, n)))))
+ )
> ais \le rnorm(Nind, m = -1, sd = 0.2)
> bis \le rnorm(Nind, m = 50, sd = 5)
> q4.df \leq transform(q4.df,y = round(rnorm(nrow(q4.df), m = rep(ais, n.ind) * x + rep(bis, n.ind), sd = 3), dig=2))· Estimação não-Bayesiana
   > require(lme4)
   > q4.1mer <- 1mer(y x + (x/g), data=q4.df, REML=FALSE)
   > summary(q4.lmer)
   Linear mixed model fit by maximum likelihood ['lmerMod']
   Formula: y \tilde{x} + (x \mid g)Data: q4.df
        AIC BIC logLik deviance df.resid
      544.2 559.6 -266.1 532.2 90
   Scaled residuals:
       Min 1Q Median 3Q Max
   -2.1760 -0.6353 0.0318 0.5572 2.7760
   Random effects:
    Groups Name Variance Std.Dev. Corr
    g (Intercept) 52.7804 7.265
             x 0.0136 0.117 0.23
    Residual 8.8042 2.967
   Number of obs: 96, groups: g, 12
   Fixed effects:
              Estimate Std. Error t value
    (Intercept) 50.8563 2.1986 23.1
   x -1.0014 0.0644 -15.6
   Correlation of Fixed Effects:
     (Intr)
   x -0.111
```

```
Estimação Bayesiana
```

```
– JAGS
 > require(rjags)
 > cat("model{
  + for (i in 1:N){
  + y[i] ~ dnorm(mu[i], tau)
  + mu[i] \leftarrow a[g[i]] * x[i] + b[g[i]]+ }
  + for (j in 1:K){
  + a[j] ~ dnorm(mu.a, tau.a)
  + b[j] ~ dnorm(mu.b, tau.b)
  + }
  + mu.a ~ dnorm(0, 0.0001)
  + mu.b ~ dnorm(0, 0.0001)
  + tau <- pow(sigma, -2)
  + sigma ~ dunif(0, 1000)
  + tau.a <- pow(sigma.a, -2)
  + tau.b \leq pow(sigma.b, -2)
  + sigma.a ~ dunif(0, 1000)
 + sigma.b \sim dunif(0, 1000)
  + }", file="av04-q4.jags")
  > q4.dat <- c(q4.df, N=nrow(q4.df), K = length(unique(q4.df$g)))
  > q4.model \leq jags.model(file="av04-q4.jags", data=q4.dat, n.chains=3)
  Compiling model graph
    Resolving undeclared variables
    Allocating nodes
    Graph Size: 519
  Initializing model
  > q4.sam <- coda.samples(q4.model, c("b", "a", "sigma.b","sigma.a","sigma"), 20000, thin=10)
  > summary(q4.sam)
 Iterations = 1010:21000
 Thinning interval = 10
 Number of chains = 3
 Sample size per chain = 2000
  1. Empirical mean and standard deviation for each variable,
     plus standard error of the mean:
            Mean SD Naive SE Time-series SE
```
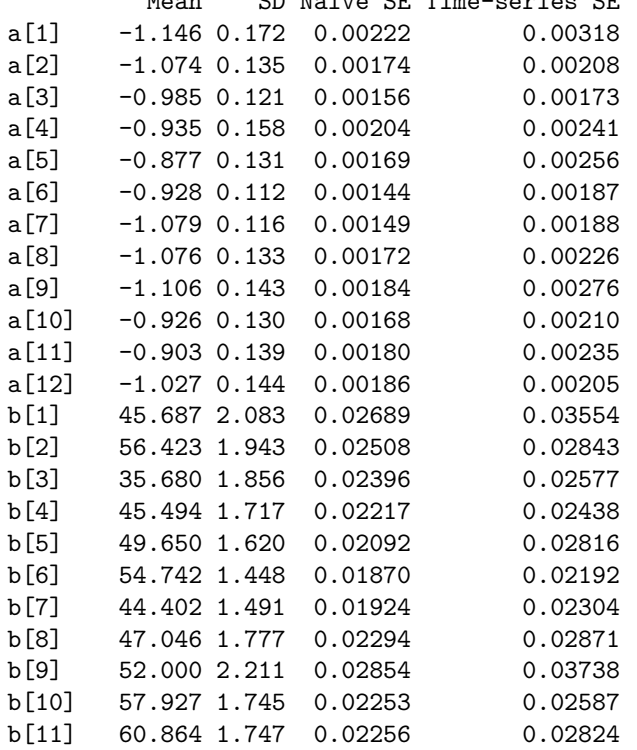

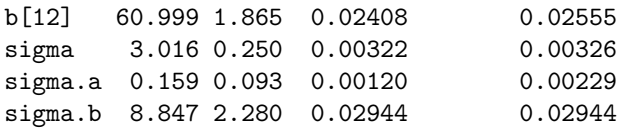

## 2. Quantiles for each variable:

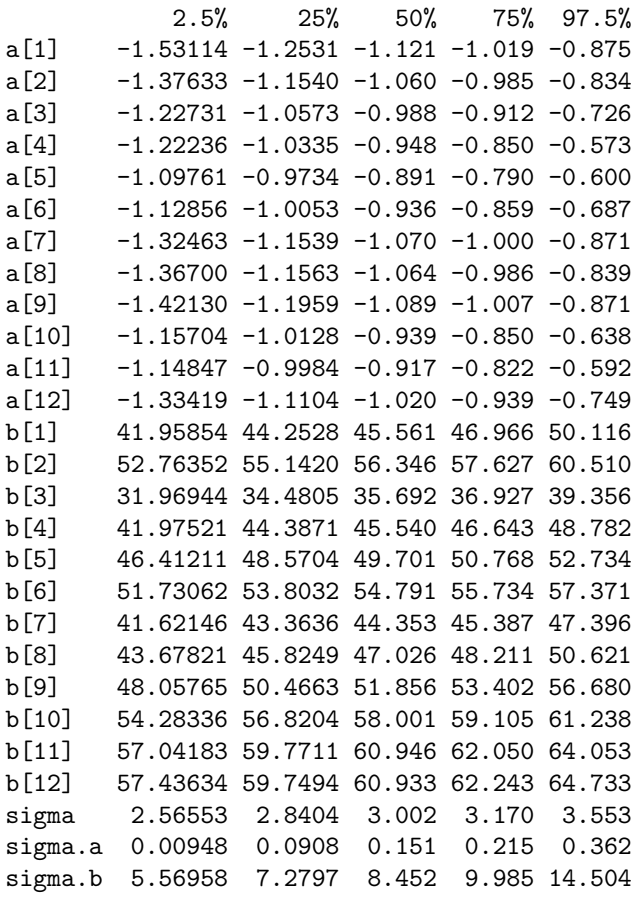

## – INLA

## > require(INLA)

Como no exemplo anterior, precisamos definir priori Uniforme para o desvio padrão do intercepto e para a inclinação  $(a$ leatórios $).$ 

```
> unif.prior = "expression:
+ a = 0;+ b = 100;+ sigma = sqrt(exp(-log_precision));
+ return(sigma/(b-a));"
> h.u <- list(theta=list(prior=unif.prior))
> q4.df$g.a <- q4.df$g
> form4.inla <- y x + f(g.a, model='iid', hyper=h.u) +f(g, x, model='iid', hyper=h.u)> q4.inla <- inla(form4.inla, data=q4.df)
> q4.inla$summary.fix
          mean sd 0.025quant 0.5quant 0.975quant mode kld
(Intercept) 50.903 2.55149 45.801 50.906 55.9835 50.913 1.188e-10
x -1.005 0.07382 -1.154 -1.004 -0.8602 -1.002 8.583e-11
> sigmas.post <- lapply(q4.inla$marginals.hy, function(m)
+ inla.tmarginal(function(x) sqrt(1/x), m))
> sapply(sigmas.post, inla.zmarginal, silent=TRUE)
        Precision for the Gaussian observations Precision for g.a Precision for g
mean 2.931 8.385 0.1038
sd 0.2388 2.039 0.03319
quant0.025 2.511 5.235 0.04026
quant0.25 2.76 6.914 0.07971
quant0.5 2.911 8.075 0.1066
```
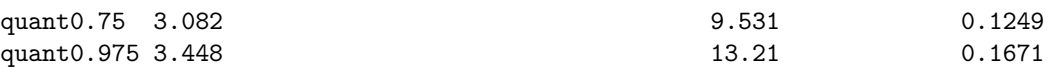